# МИНИСТЕРСТВО НАУКИ И ВЫСШЕГО ОБРАЗОВАНИЯ РОССИЙСКОЙ ФЕДЕРАЦИИ

Федеральное государственное бюджетное образовательное учреждение высшего образования

«Воронежский государственный технический университет»

**УТВЕРЖДАЮ** Декан факультета  $\sqrt{q}$  [VCeB  $\Pi$ .IO. «31» августа 2021 г.

### РАБОЧАЯ ПРОГРАММА

дисциплины

«Фото-дизайн»

Направление подготовки 09.03.02 Информационные системы и технологии

Профиль Информационные технологии в дизайне

Квалификация выпускника бакалавр

Нормативный период обучения 4 года / 4 года и 11 м.

Форма обучения очная / заочная

Год начала подготовки 2019

Автор программы

/ А.П.Суворов /

Заведующий кафедрой Графики, конструирования и информационной технологии в промышленном дизайне

Руководитель ОПОП

зовкин A.B. /

/ Кузовкин А.В. /

Воронеж 2021

# **1. ЦЕЛИ И ЗАДАЧИ ДИСЦИПЛИНЫ**

#### **1.1. Цели дисциплины**

раскрытие особенностей проектирования графического дизайна интерфейса на основе определения стиля и визуализации данных для различных прикладных областей и способностей проводить компьютерное моделирование, визуализацию и презентацию модели продукта промышленного дизайна с помощью средств современной фотографии

### **1.2. Задачи освоения дисциплины**

- раскрыть понятие геометрических образов как области приложения методов и средств дизайнерского труда;

- познакомить с особенностями проектирования графического дизайна интерфейса на основе определения стиля и визуализации данных для различных прикладных областей;

- развитие у студентов способностей проводить компьютерное моделирование, визуализацию и презентацию модели продукта промышленного дизайна.

# **2. МЕСТО ДИСЦИПЛИНЫ В СТРУКТУРЕ ОПОП**

Дисциплина «Фото-дизайн» относится к дисциплинам части, формируемой участниками образовательных отношений (дисциплина по выбору) блока Б1.

# **3. ПЕРЕЧЕНЬ ПЛАНИРУЕМЫХ РЕЗУЛЬТАТОВ ОБУЧЕНИЯ ПО ДИСЦИПЛИНЕ**

Процесс изучения дисциплины «Фото-дизайн» направлен на формирование следующих компетенций:

ПК-1 - Способен осуществлять проектирование графического дизайна интерфейса на основе определения стиля и визуализации данных для различных прикладных областей

ПК-4 - Способен проводить компьютерное моделирование, визуализацию и презентацию модели продукта промышленного дизайна

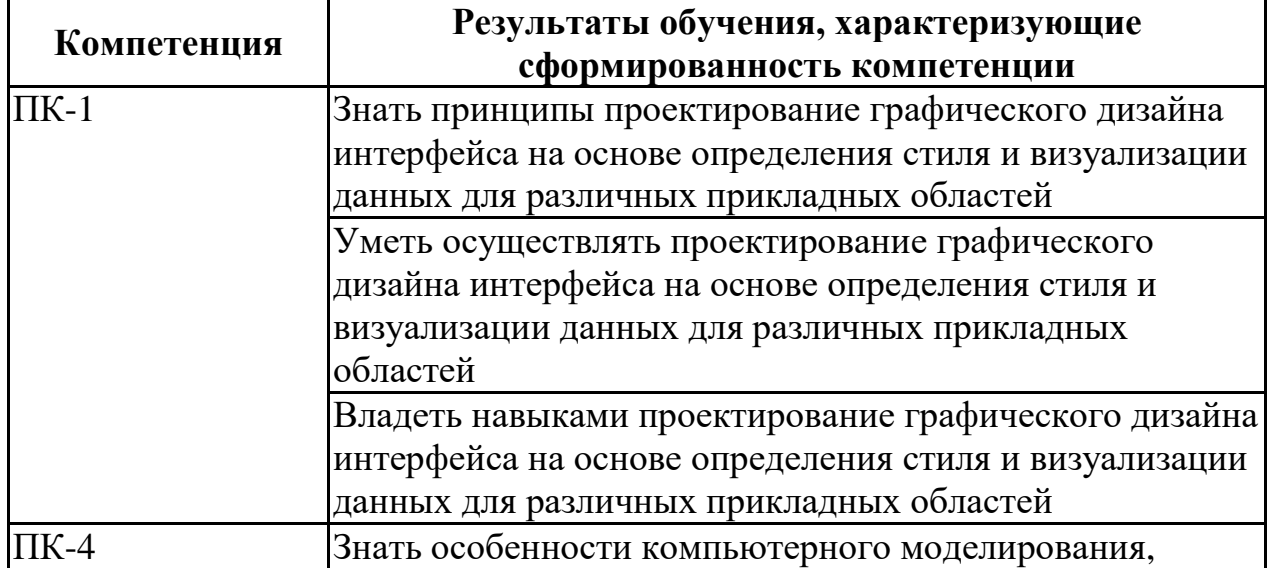

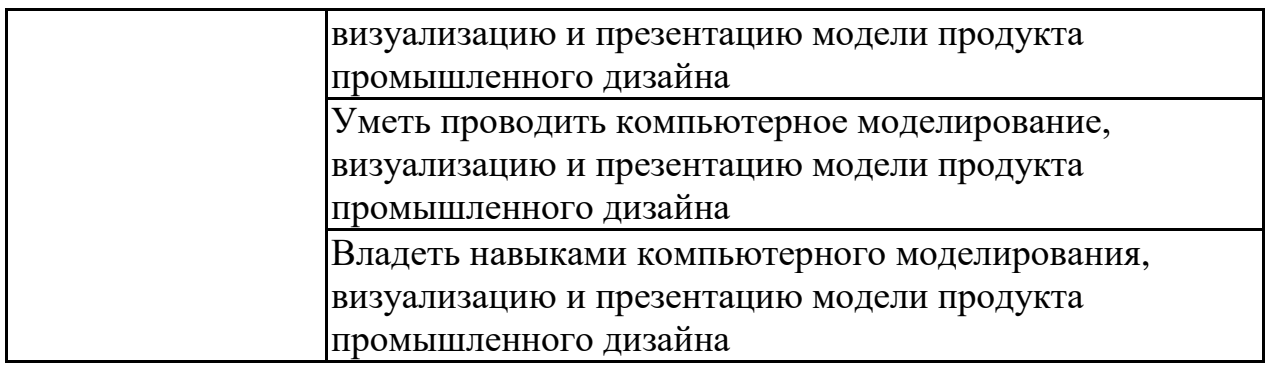

# **4. ОБЪЕМ ДИСЦИПЛИНЫ**

Общая трудоемкость дисциплины «Фото-дизайн» составляет 4 з.е. Распределение трудоемкости дисциплины по видам занятий **очная форма обучения**

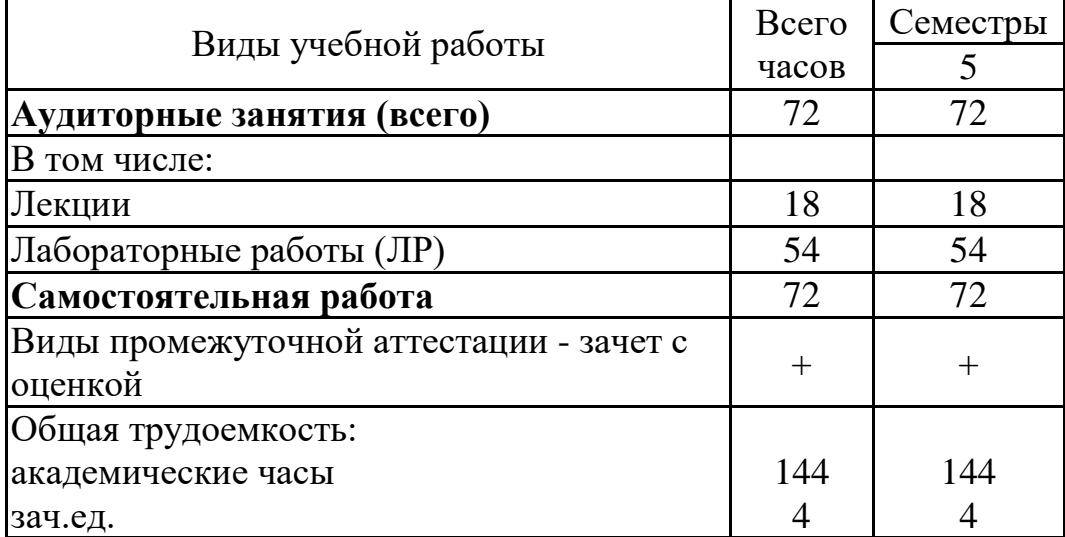

### **заочная форма обучения**

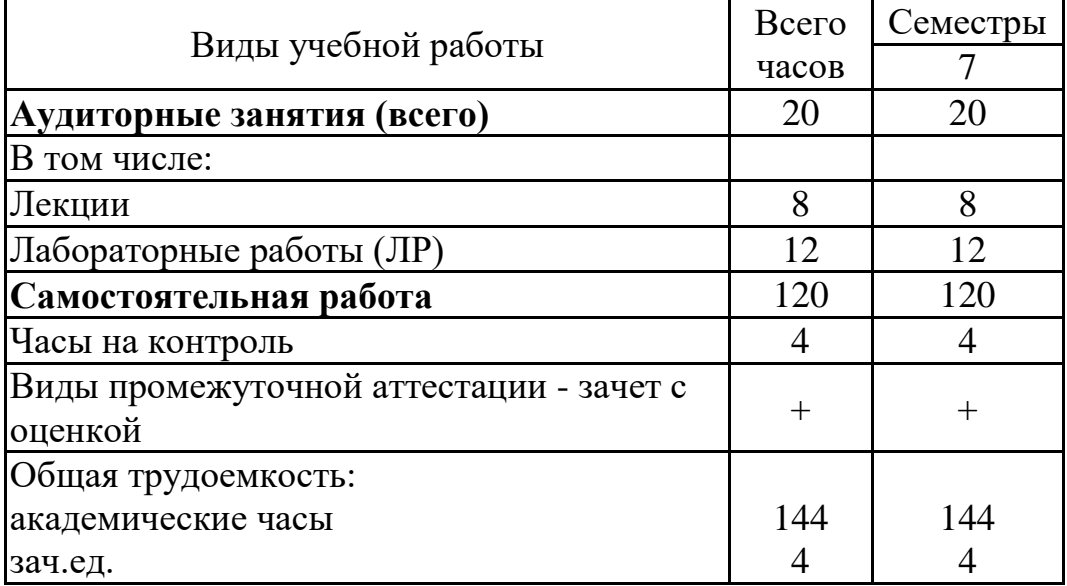

# **5. СОДЕРЖАНИЕ ДИСЦИПЛИНЫ (МОДУЛЯ)**

**5.1 Содержание разделов дисциплины и распределение трудоемкости по видам занятий**

### **очная форма обучения**

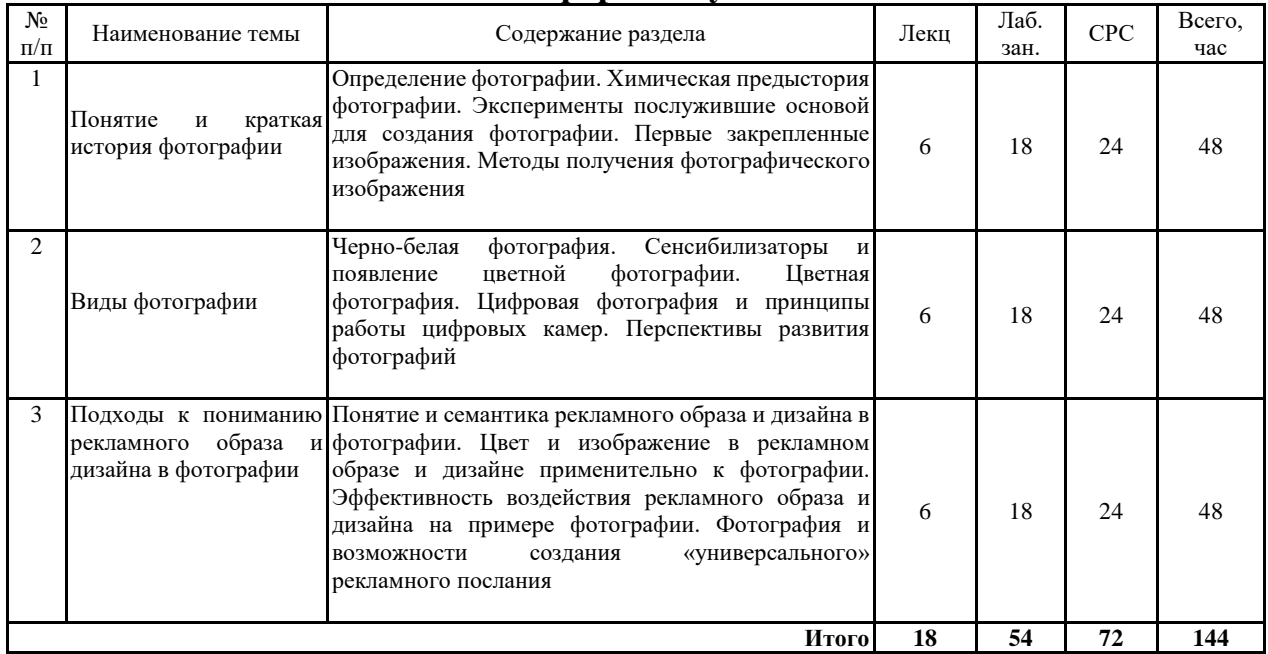

#### **заочная форма обучения**

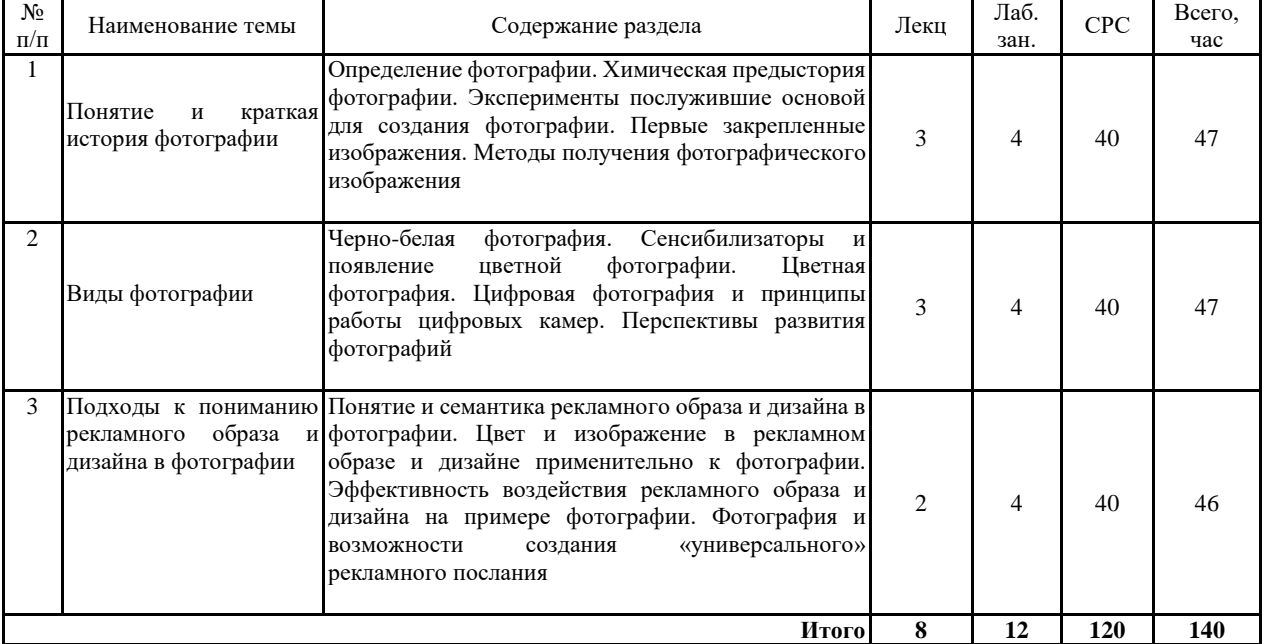

# **5.2 Перечень лабораторных работ**

- 1. Эксперименты, послужившие основой для создания фотографии.
- 2. Цифровая фотография и принципы работы цифровых камер.
- 3. Перспективы развития фотографий
- 4. Черно-белая фотография.
- 5. Сенсибилизаторы и появление цветной фотографии.
- 6. Рекламная фотосъемка

# **6. ПРИМЕРНАЯ ТЕМАТИКА КУРСОВЫХ ПРОЕКТОВ (РАБОТ) И КОНТРОЛЬНЫХ РАБОТ**

В соответствии с учебным планом освоение дисциплины не предусматривает выполнение курсового проекта (работы) или контрольной работы.

# **7. ОЦЕНОЧНЫЕ МАТЕРИАЛЫ ДЛЯ ПРОВЕДЕНИЯ ПРОМЕЖУТОЧНОЙ АТТЕСТАЦИИ ОБУЧАЮЩИХСЯ ПО ДИСЦИПЛИНЕ**

# **7.1. Описание показателей и критериев оценивания компетенций на различных этапах их формирования, описание шкал оценивания 7.1.1 Этап текущего контроля**

Результаты текущего контроля знаний и межсессионной аттестации оцениваются по следующей системе:

#### «аттестован»;

#### «не аттестован».

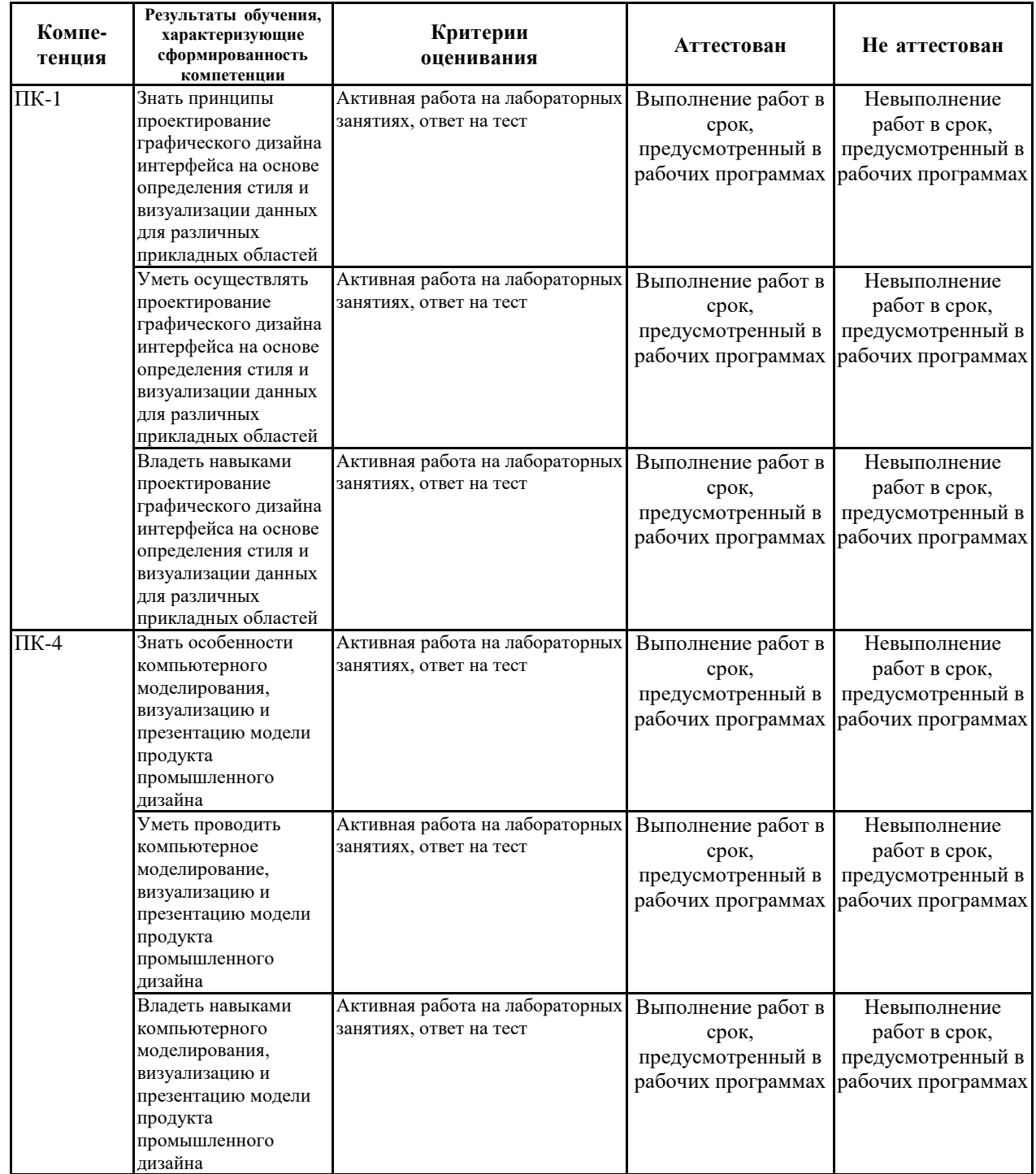

# **7.1.2 Этап промежуточного контроля знаний**

Результаты промежуточного контроля знаний оцениваются в 5 семестре для очной формы обучения, 7 семестре для заочной формы обучения по четырехбалльной системе:

«отлично»;

«хорошо»;

«удовлетворительно»;

«неудовлетворительно».

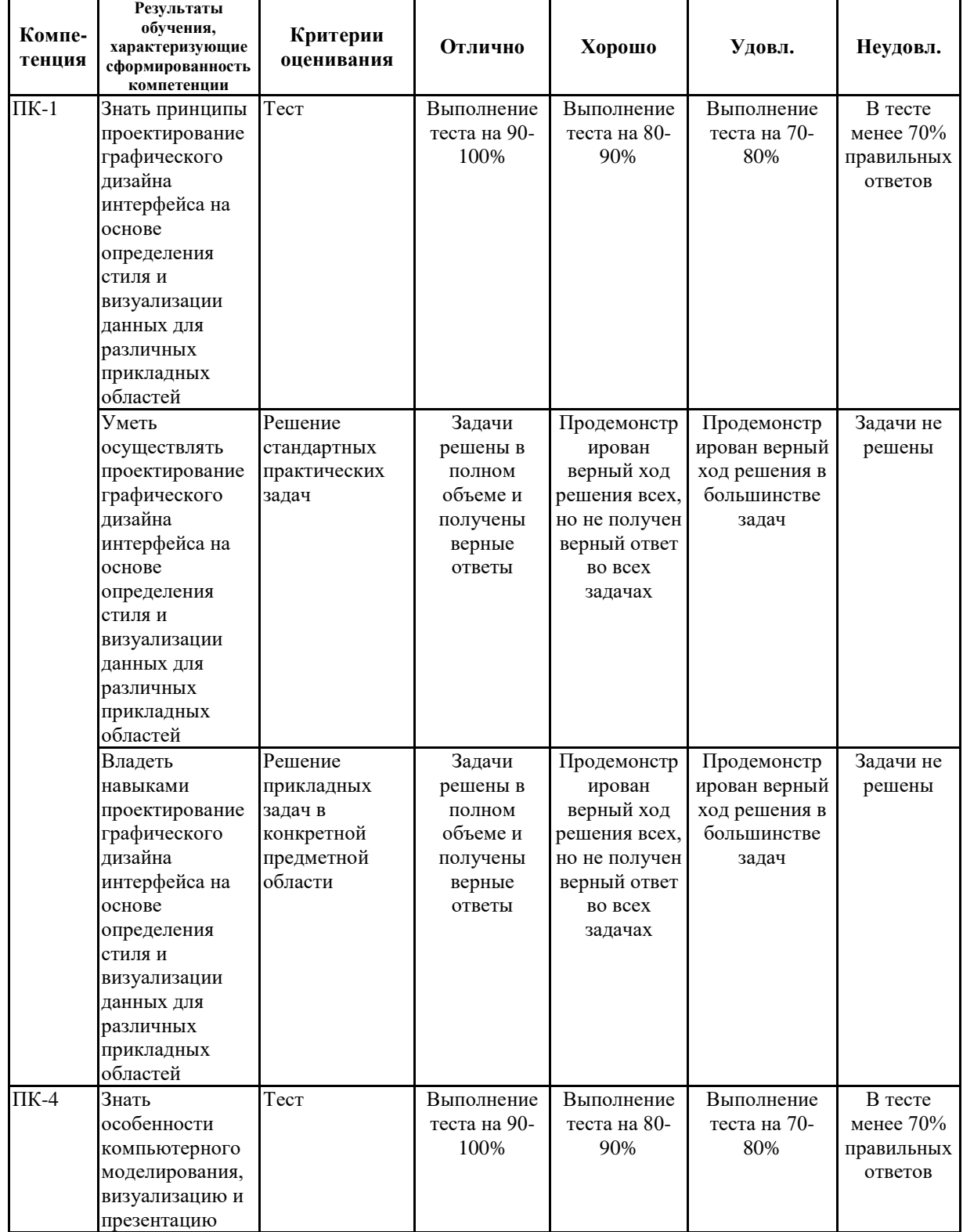

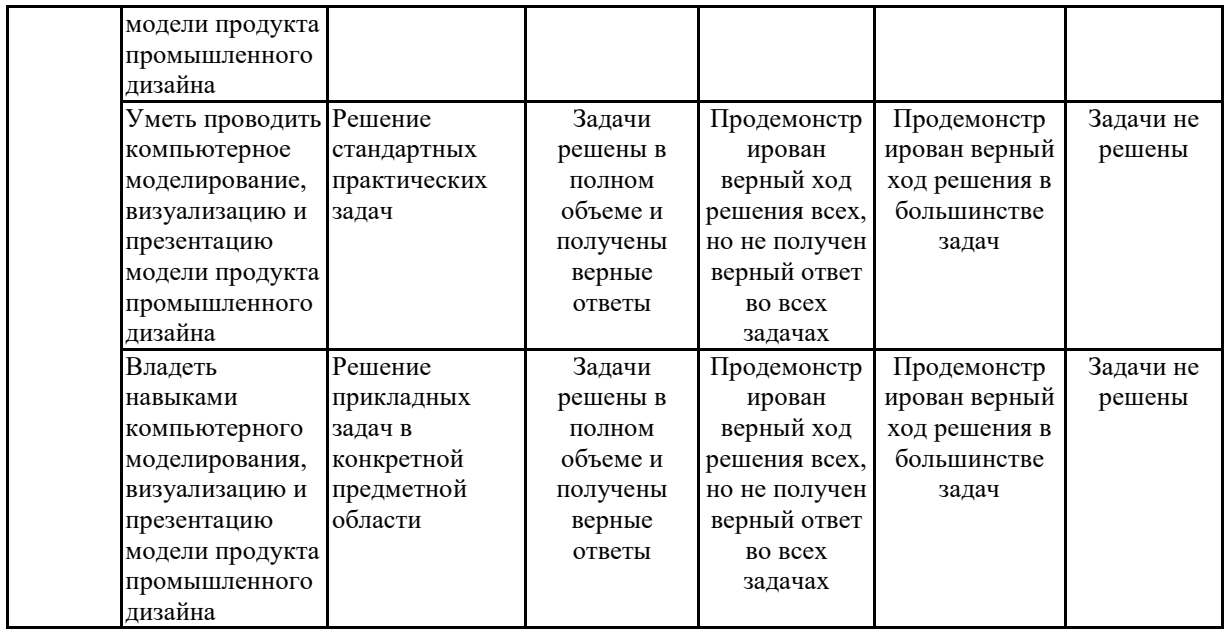

**7.2 Примерный перечень оценочных средств (типовые контрольные задания или иные материалы, необходимые для оценки знаний, умений, навыков и (или) опыта деятельности)**

# **7.2.1 Примерный перечень заданий для подготовки к тестированию**

Некрасивое зерно или "шум" появится в кадре при значении ISO

- **12800**
- $\bullet$  100
- 400
- 2. Какой из этих объективов пейзажный?
- 400 мм
- $105 \text{ mm}$
- **24 мм**

3. «Горячий башмак» – это \*

• Прибор для прогрева фотокамеры в морозную погоду

• **Крепление для вспышки на камере с электронными контактами**

• Соединение камеры со штативом

4. При съемке пейзажа чаще всего используют диафрагму \*

- 2,8
- **5,6**
- 11

5. Залогом хорошего кадра, является такой прием композиции как… \*

- Простота
- Наличие главной сюжетной детали
- **Выравнивание линии горизонта**
- 6. Правило «Золотого сечения» также называют… \*
- **правилом Третей**
- правилом Четвертей
- правилом Микеланджело Буонаротти
- 7. Боке это \*
- **Эффект художественного размытия части изображения**
- Минимальная глубина резкости телеобъектива
- Приём съёмки через плечо модели

8. При увеличении фокусного расстояния объектива, угол обзора: \*

- **Увеличивается**
- Уменьшается
- двоится

9. Софтбокс это – \*

- мягкая подушечка для сидящей модели
- пассивный рефлектор, отражающий свет

# • **источник рассеянного света**

10. Для исключения шевелёнки при съемке с рук объективом с фокусным расстоянием 200 мм, выдержка должна быть: \*

- 1/15
- $\bullet$  1/125
- **1/1000**

# **7.2.2 Примерный перечень заданий для решения стандартных задач**

1. Дисторсия – бочкообразное искривление линий по краям кадра – присуща \*

- Телеобьективу
- **Широкоугольному обьективу**
- Телескопу

2. Цветовая температура какого источника света максимально приближена к естественному солнечному свету? \*

- Лампы накаливания
- **Лампы-вспышки**
- Восковой свечи

3. Какой из факторов НЕ влияет на цифровой шум? \*

- Увеличение ISO
- Длинная выдержка
- **Баланс белого**

4. Вы снимаете из окна движущегося автомобиля. На снимке появляется размытие движения. Какие объекты будут сильнее размыты? \*

- Самые близкие
- Самые дальние
- **Все объекты размоются одинаково**

5. Вы снимаете человека на фоне архитектурного памятника. Как можно приблизить задний план не изменяя размер человека в кадре? \*

- Увеличить фокусное расстояние объектива
- **Воспользоваться объективом "рыбий глаз"**
- Увеличить фокусное расстояние объектива и отойти назад

6. При съемке в проводку, какой режим лучше установить на камере? \*

- Приоритет диафрагмы
- **Приоритет выдержки**
- Сюжетную программу "Спорт"

7. В условиях слабой освещенности, для повышения скорости автофокусировки, следует фокусироваться на: \*

- **На светлом объекте**
- На контрастном объекте
- На темном объекте
- 8. Чтобы лемур на заднем плане стал четким, нужно: \*
- Уменьшить значение выдержки
- **Закрыть диафрагму**
- Использовать объектив 135мм

9. Выберите наиболее открытую диафрагму: \*

- $\bullet$  2.8
- 8
- **16**

10. Применение какого фильтра позволит существенно увеличить время экспонирования? \*

- **Нейтрально серого фильтра**
- Градиентного фильтра
- Ночной фильтр

# **7.2.3 Примерный перечень заданий для решения прикладных задач**

1.От каких трёх настроек зависит экспозиция фотографии?

- ручной автофокус, диафрагма, ISO
- ISO, баланс белого, выдержка
- точка фокусировки, диафрагма, ISO
- **выдержка, диафрагма, ISO**
- 2. Каков принцип работы матрицы фотоаппарата?

• контрастный - матрица ищет контрасты в фотографируемой сцене и отображает их на фото

• **накопительный - матрица накапливает лучи от фотографируемой сцены**

• ограничительный - матрица ограничивает световой поток, падающий на линзу фотоаппарата

3. На что ещё (кроме яркости) влияет время выдержки?

- на степень размытия фона
- **на заморозку движущихся предметов в кадре**
- на цветовую гамму фотографии
- на приближение/отдаление предметов в кадре
- на появление цветовых пятен и зернистости на фото
- 4. На что ещё (кроме яркости) влияет значение диафрагмы?
- **на степень размытия фона**
- на заморозку движущихся предметов в кадре
- на цветовую гамму фотографии
- на приближение/отдаление предметов в кадре
- на появление цветовых пятен и зернистости на фото
- 5. На что ещё (кроме яркости) влияет значение ISO?
- на степень размытия фона
- на заморозку движущихся предметов в кадре
- на цветовую гамму фотографии
- на приближение/отдаление предметов в кадре
- **на появление цветовых пятен и зернистости на фото**

6. Заваливающаяся на левый край гистограммы яркости говорит фотографу о том, что:

- на фотографии много пикселей средней яркости
- на фотографии присутствуют области с потерей деталей в светах
- **на фотографии есть области с потерей деталей в тенях**
- на фотографии обеспечен максимально возможный контраст

7. Всегда ли максимум графика гистограммы яркости фотографии должен быть ближе к центру?

• да, потому что это говорит о наличии большого количества пикселей средней яркости, что делает фотографию наиболее хорошо читаемой для зрителя

• **нет, не всегда - если я хочу намеренно создать потерю деталей в тенях или светах, то максимум гистограммы может быть в левой или правой части графика или даже заваливаться на левый или правый край**

8. Какую настройку очень важно скорректировать, когда мы фотографируем детей, бегающих или играющих в игрушки?

• **уменьшить выдержку, чтобы заморозить движения детей в кадре**

• увеличить диафрагму, чтобы сильно размыть фон

• поставить автоматический баланс белого, чтобы сделать сбалансированные цвета

• переключить объектив в режим ручной фокусировки, чтобы самостоятельно определять, что в кадре должно быть резким, а что размытым

9. Каков принцип фокусировки фотоаппарата?

• накопительный - резкость определяется количеством лучей, попадающих на линзу при различном её положении относительно матрицы фотоаппарата

• **контрастный - резкость определяется скоростью перехода свет-тень на границе предметов, которую видит матрица при различном положении линзы**

10. Какой из трёх приёмов позволяет сделать фон на фотографии более размытым?

• **открыть диафрагму**

- поставить модель подальше от фона
- подойти поближе к модели
- все 3 выше указанных способа

11. Чтобы сфотографировать во весь экран птицу, сидящую высоко на дереве, лучше использовать:

• широкоугольный объектив с фокусным расстоянием 24 мм и меньше

• объектив со стандартным фокусным расстоянием (от 24 мм до 100 мм)

# • **телеобъектив с фокусным расстоянием более 100 мм**

12. Для фотосъёмки праздничных мероприятий в небольшом помещении удобнее использовать:

• **широкоугольный объектив, который позволит мне фотографировать широкие сцены, группу людей, модель на малом расстоянии**

• стандартный объектив, который позволит мне делать хорошие портреты

• телеобъектив, который позволит мне фотографировать не подходя близко к людям и не нарушая атмосферу мероприятия

13. При покупке объектива, самое главное - обратить внимание на:

- на тип объектива
- на максимальную диафрагму
- на фокусное расстояние
- **на байонет.**

14. Какой баланс белого будет наиболее оптимальным при фотосъёмке модели в студии с использованием моноблоков и синхронизатора:

- баланс белого ВСПЫШКА
- баланс белого по белому листу
- **баланс белого по серой карте**
- можно использовать все три выше перечисленных варианта

15. Какой баланс белого НЕ подходит для фотосъёмки каталога одежды?

# • **автоматический баланс белого (AWB)**

- баланс белого ЛАМПА НАКАЛИВАНИЯ
- баланс белого ЛЮМИНЕСЦЕНТНАЯ ЛАМПА
- баланс белого по белому листу

16. Как охладить фотографию на месте съёмки, придав ощущение зимы или холода?

- **установить баланс белого ТЕНЬ**
- установить баланс белого AWB
- установить баланс белого ЛАМПА НАКАЛИВАНИЯ
- все 3 выше перечисленных варианта подходят для этого

17. Как смягчить свето-теневой рисунок на лице модели при фотосъёмке

со вспышкой в помещении?

установить вспышку на фотоаппарат, направив в сторону модели

• установить вспышку на стойку, направив в сторону модели

• **установить вспышку на фотоаппарат, направив вспышку в потолок**

• установить вспышку на стойку и поставить стойку подальше от модели

18. Как лучше расположить модель относительно солнца, чтобы на лице модели не было жёстких теней? (фотосъёмка производится в безоблачный солнечный день)

- лицом к солнцу
- **боком к солнцу**
- спиной к солнцу

19. При каком соотношение мощности рисующего и заполняющего света объём на лице модели будет наилучшим?

• **когда мощность рисующего света на одну-две ступени больше мощности заполняющего света**

• когда мощности рисующего и заполняющего света равны

• когда мощность заполняющего света равна нулю (или почти нулю)

20. Моделирующий свет помогает фотографу:

# • **нарисовать основные элементы фотографируемой сцены или лица модели**

• отделить модель от фона, создать эффектные блики на волосах модели

• подсветить фон, сделав окружение модели более ярким и впечатляющим

# **7.2.4 Примерный перечень вопросов для подготовки к зачету**

- 1. Получение первой фотографии в 1826 году Жозе Нисефор Ньепс
- 2. Дагерротипия 1839 год Жак Луи Манде Даггер
- 3. Основы построения изображения на картинной плоскости
- 4. Геометрическая оптика. Дисперсия. Дисторсия. Абберации линз.
- 5. Глубина резко изображаемого пространства

6. Виды объективов, вспомогательные принадлежности и маркировка

7. Устройство дальномерного фотоаппарата

8. Устройство зеркального фотоаппарата

9. Устройство цифрового фотоаппарата

10. Лампы накаливания, галогенные лампы, цветовая температура.

11. Люминесцентные и ксеноновые лампы, цветовая температура.

12. Лампы вспышки, цветовая температура источников света

13. Рефлекторы, линзы френеля и другие вспомогательные устройства

14. Синхронизация импульсных источников света

15. Портативные вспышки, режимы работы.

16. Студийные вспышки, система работы.

17. Светосила оптической системы, замер экспозиции, значение диафрагмы и выдержки

18. Замеры отраженной яркости и освещенности, значение диафрагмы и выдержки.

19. Значение чувствительности фотоматериала для разных видов съёмки

20. Устройство экспонометра, флешметра.

21. Фотокомпозиция. Правило «золотого сечения»

22. Фотокомпозиция. Правило формата, динамика в кадре.

23. Свето-тональная и цвето-тональная композиция.

**7.2.5 Примерный перечень вопросов для подготовки к экзамену**

Не предусмотрено учебным планом

**7.2.6. Методика выставления оценки при проведении промежуточной аттестации**

*(Например: Экзамен проводится по тест-билетам, каждый из которых содержит 10 вопросов и задачу. Каждый правильный ответ на вопрос в тесте оценивается 1 баллом, задача оценивается в 10 баллов (5 баллов верное решение и 5 баллов за верный ответ). Максимальное количество набранных баллов – 20.*

*1. Оценка «Неудовлетворительно» ставится в случае, если студент набрал менее 6 баллов.*

*2. Оценка «Удовлетворительно» ставится в случае, если студент набрал от 6 до 10 баллов*

*3. Оценка «Хорошо» ставится в случае, если студент набрал от 11 до 15 баллов.*

*4. Оценка «Отлично» ставится, если студент набрал от 16 до 20 баллов.)*

| $N_2 \pi/\pi$ | Контролируемые разделы<br>(темы) дисциплины                                | Код<br>контролируемой<br>компетенции | Наименование оценочного<br>средства                    |
|---------------|----------------------------------------------------------------------------|--------------------------------------|--------------------------------------------------------|
|               | Понятие и краткая история фотографии                                       | $\Pi K-1$ , $\Pi K-4$                | Тест, контрольная работа,<br>защита лабораторных работ |
|               | Виды фотографии                                                            | $\Pi K-1$ , $\Pi K-4$                | Тест, контрольная работа,<br>защита лабораторных работ |
|               | Подходы к пониманию рекламного образа и ПК-1, ПК-4<br>дизайна в фотографии |                                      | Тест, контрольная работа,<br>защита лабораторных работ |

**7.2.7 Паспорт оценочных материалов**

# **7.3. Методические материалы, определяющие процедуры оценивания знаний, умений, навыков и (или) опыта деятельности**

Тестирование осуществляется, либо при помощи компьютерной системы тестирования, либо с использованием выданных тест-заданий на бумажном носителе. Время тестирования 30 мин. Затем осуществляется проверка теста экзаменатором и выставляется оценка согласно методики выставления оценки при проведении промежуточной аттестации.

Решение стандартных задач осуществляется, либо при помощи компьютерной системы тестирования, либо с использованием выданных задач на бумажном носителе. Время решения задач 30 мин. Затем осуществляется проверка решения задач экзаменатором и выставляется оценка, согласно методики выставления оценки при проведении промежуточной аттестации.

Решение прикладных задач осуществляется, либо при помощи компьютерной системы тестирования, либо с использованием выданных задач на бумажном носителе. Время решения задач 30 мин. Затем осуществляется проверка решения задач экзаменатором и выставляется оценка, согласно методики выставления оценки при проведении промежуточной аттестации.

# **8 УЧЕБНО МЕТОДИЧЕСКОЕ И ИНФОРМАЦИОННОЕ ОБЕСПЕЧЕНИЕ ДИСЦИПЛИНЫ)**

**8.1 Перечень учебной литературы, необходимой для освоения дисциплины**

*Основная литература*

Молочков, В. П. Основы цифровой фотографии : учебное пособие / В. П. Молочков. — 2-е изд. — Москва : ИНТУИТ, 2016. — 187 с. — Текст : электронный // Лань : электронно-библиотечная система. — URL: <https://e.lanbook.com/book/100291>

Гуртовая, Е. А. Основы фотографии : учебно-методическое пособие / Е. А. Гуртовая. — Минск : БГУ, 2016. — 95 с. — ISBN 978-985-566-287-8. — Текст : электронный // Лань : электронно-библиотечная система. — URL: <https://e.lanbook.com/book/180495>

*Дополнительная литература*

1. Кузовкин, А.В. Методические рекомендации по выполнению лабораторных работ по дисциплине «Фото-дизайн» для обучающихся по направлению 09.03.01 «Информационные системы и технологии», профиль «Информационные технологии в дизайне» всех форм обучения / ФГБОУ ВО «Воронежский государственный технический университет»; сост.: А.В. Кузовкин, А.П. Суворов, Ю.С. Золототрубова. – Воронеж: Изд-во ВГТУ, 2021.  $-24$  c.

2. Кузовкин, А.В. Методические рекомендации по выполнению самостоятельных работ по дисциплине «Фото-дизайн» для обучающихся по направлению 09.03.01 «Информационные системы и технологии», профиль «Информационные технологии в дизайне» всех форм обучения / ФГБОУ ВО «Воронежский государственный технический университет»; сост.: А.В. Кузовкин, А.П. Суворов, Ю.С. Золототрубова. – Воронеж: Изд-во ВГТУ, 2021.  $-24$  c.

**8.2 Перечень информационных технологий, используемых при осуществлении образовательного процесса по дисциплине, включая перечень лицензионного программного обеспечения, ресурсов информационно-телекоммуникационной сети «Интернет», современных профессиональных баз данных и информационных справочных систем:**

> ОС Windows 7 Pro; MS Office Standart 2007; 7-Zip; Adobe Acrobat Reader; Google Chrome; Mozilla Firefox; PDF24 Creator; DjVuWinDjView

Ресурсы информационно-телекоммуникационной сети «Интернет»:

– http://window.edu.ru - единое окно доступа к информационным ре-сурсам;

– http://www.edu.ru/ - федеральный портал «Российское образова-ние»;

– Образовательный портал ВГТУ

Профессиональные базы данных, информационные справочные системы:

– http://www.consultant.ru/ Справочная Правовая Система «Консуль-тантПлюс»;

– https://docplan.ru/ - бесплатная база ГОСТ;

– https://www.iprbookshop.ru/ - электронно-библиотечная система IPRbooks;

– https://elibrary.ru/ - электронные издания в составе базы данных «Научная электронная библиотека eLIBRARY.RU».

### **9 МАТЕРИАЛЬНО-ТЕХНИЧЕСКАЯ БАЗА, НЕОБХОДИМАЯ ДЛЯ ОСУЩЕСТВЛЕНИЯ ОБРАЗОВАТЕЛЬНОГО ПРОЦЕССА**

Учебная аудитория для проведения занятий лекционного типа, семинарского типа, курсового проектирования (выполнения курсовых работ), групповых и индивидуальных консультаций, текущего контроля и промежуточной аттестации (комплект учебной мебели: рабочее место преподавателя (стол, стул); рабочие места обучающихся (столы, стулья); оборудование для аудиовизуальных средств обучения: экран на штативе Projecta ProView 180×180; мультимедиа - проектор NEC NP100; персональные компьютеры с установленным ПО, подключенные к сети Интернет (11 шт.)). Для проведения занятий лекционного типа используются наборы демонстрационного оборудования и учебно-наглядных пособий, обеспечивающие тематические иллюстрации.

Помещение для самостоятельной работы с выходом в сеть "Интернет" и доступом в электронно-библиотечные системы, электронную информационно-образовательную среду (оснащено: рабочие места обучающихся (столы, стулья); персональные компьютеры – 25 шт.; принтер лазерный).

Для организации образовательного процесса используется помещение для хранения и профилактического обслуживания учебного оборудования.

# **10. МЕТОДИЧЕСКИЕ УКАЗАНИЯ ДЛЯ ОБУЧАЮЩИХСЯ ПО ОСВОЕНИЮ ДИСЦИПЛИНЫ (МОДУЛЯ)**

По дисциплине «Фото-дизайн» читаются лекции, проводятся лабораторные работы.

Основой изучения дисциплины являются лекции, на которых излагаются наиболее существенные и трудные вопросы, а также вопросы, не нашедшие отражения в учебной литературе.

Лабораторные работы выполняются на лабораторном оборудовании в соответствии с методиками, приведенными в указаниях к выполнению работ.

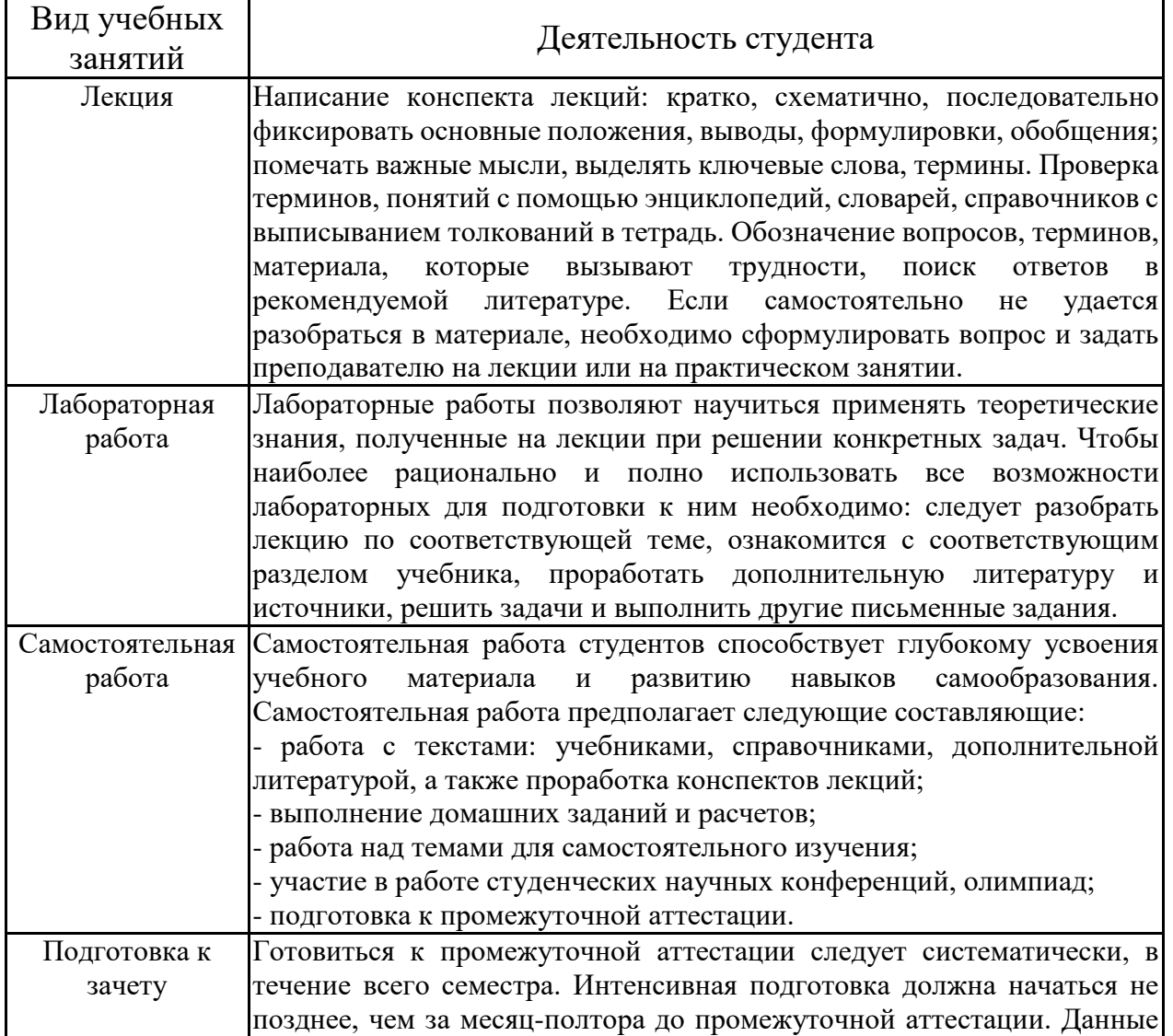

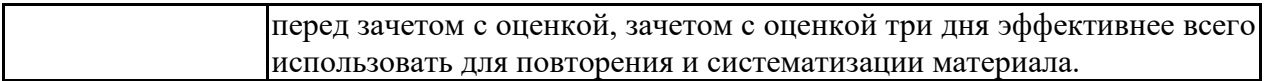

# **ЛИСТ РЕГИСТРАЦИИ ИЗМЕНЕНИЙ**

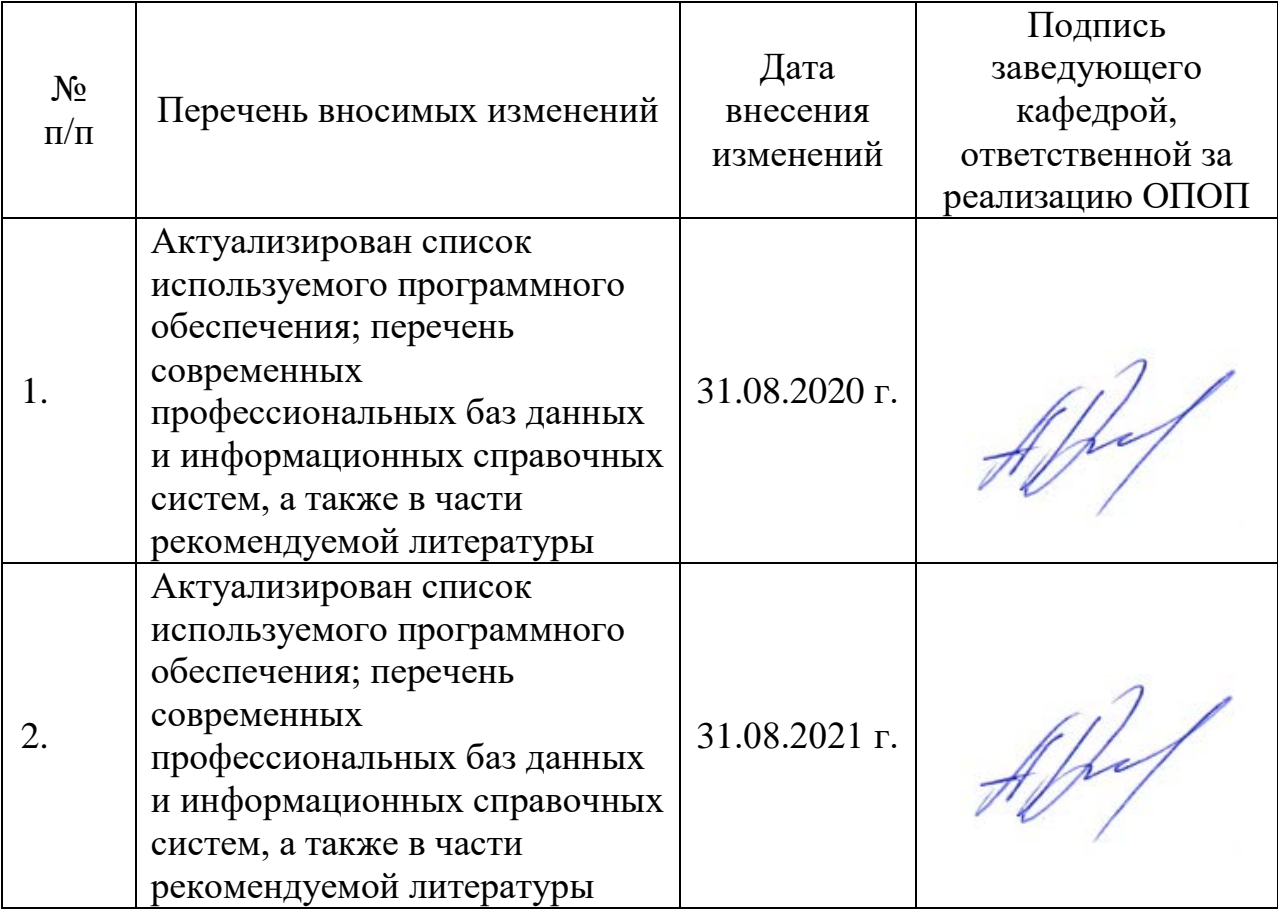